фио: Кандрашина Елена Александровна<br>Последникование образования **При представления Герсии и высшего образования Российской Федерации** Должность: Врио ректора ФГАОУ ВО «Самарский государственный экономический рекламатический рекламатический реклам<br>VHAREPICTURE **ФЕДЕРАЛЬНОЕ ГОСУДАРСТВЕННОЕ АВТОНОМНОЕ Образовательное учреждение высшего образования «Самарский государственный экономический университет»** Документ подписан простой электронной подписью Информация о владельце: университет» Дата подписания: 01.08.2023 16:46:13 Уникальный программный ключ: b2fd765521f4c570b8c6e8e502a10b4f1de8ae0d

**Факультет** среднего профессионального и предпрофессионального образования

**Кафедра** факультета среднего профессионального и предпрофессионального образования

**Утверждено** 

Ученым советом университета (протокол №11 от 30 мая 2023г.)

# **РАБОЧАЯ ПРОГРАММА**

**Наименование дисциплины** ОП.01Операционные системы и среды

**Специальность** 09.02.07 Информационные системы и программирование

Квалификация (степень) выпускника специалист по информационным системам

### *СОДЕРЖАНИЕ*

**1. ПАСПОРТ РАБОЧЕЙ ПРОГРАММЫ УЧЕБНОЙ ДИСЦИПЛИНЫ**

**2. СТРУКТУРА И СОДЕРЖАНИЕ УЧЕБНОЙ ДИСЦИПЛИНЫ**

**3. ОСОБЕННОСТИ РЕАЛИЗАЦИИ ДИСЦИПЛИНЫ В ОТНОШЕНИИ ЛИЦ ИЗ ЧИСЛА ИНВАЛИДОВ И ЛИЦ С ОГРАНИЧЕННЫМИ ВОЗМОЖНОСТЯМИ ЗДОРОВЬЯ**

**4. ЗАДАНИЯ ДЛЯ САМОСТОЯТЕЛЬНОЙ РАБОТЫ ОБУЧАЮЩИХСЯ**

**5. ЗАДАНИЯ ДЛЯ ПРАКТИЧЕСКИХ ЗАНЯТИЙ**

**6. УСЛОВИЯ РЕАЛИЗАЦИИ ПРОГРАММЫ УЧЕБНОЙ ДИСЦИПЛИНЫ**

**7. ФОНД ОЦЕНОЧНЫХ СРЕДСТВ ДЛЯ ПРОВЕДЕНИЯ ТЕКУЩЕГО КОНТРОЛЯ И ПРОМЕЖУТОЧНОЙ АТТЕСТАЦИИ ПО ДИСЦИПЛИНЕ** 

# **1. ПАСПОРТ РАБОЧЕЙ ПРОГРАММЫ УЧЕБНОЙ ДИСЦИПЛИНЫ «ОПЕРАЦИОННЫЕ СИСТЕМЫ И СРЕДЫ»**

#### **1.1. Место дисциплины в структуре основной образовательной программы:**

Дисциплина ОП.01 «Операционные системы и среды» является обязательной частью общепрофессионального цикла основной профессиональной образовательной программы в соответствии с ФГОС по специальности СПО 09.02.07 «Информационные системы и программирование».

Дисциплина ОП.01 «Операционные системы и среды» обеспечивает формирование общих компетенций в соответствии с ФГОС по специальности 09.02.07 «Информационные системы и программирование».

Особое значение дисциплина имеет при формировании и развитии ОК 01. ОК 02. ОК 05. ОК 09. ПК 6.4. ПК 6.5. ПК 7.2. ПК 7.3. ПК 7.5.

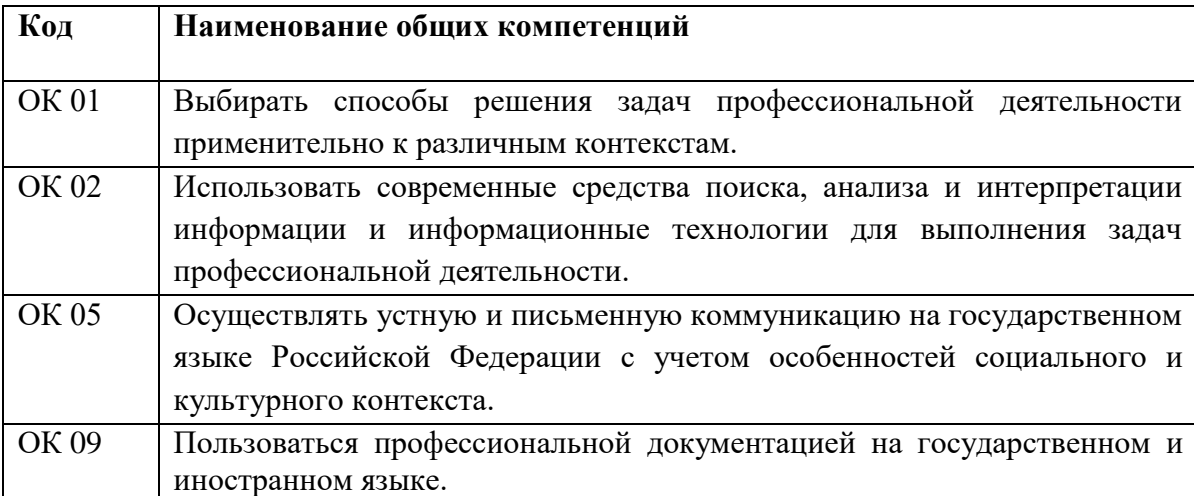

Перечень профессиональных компетенций:

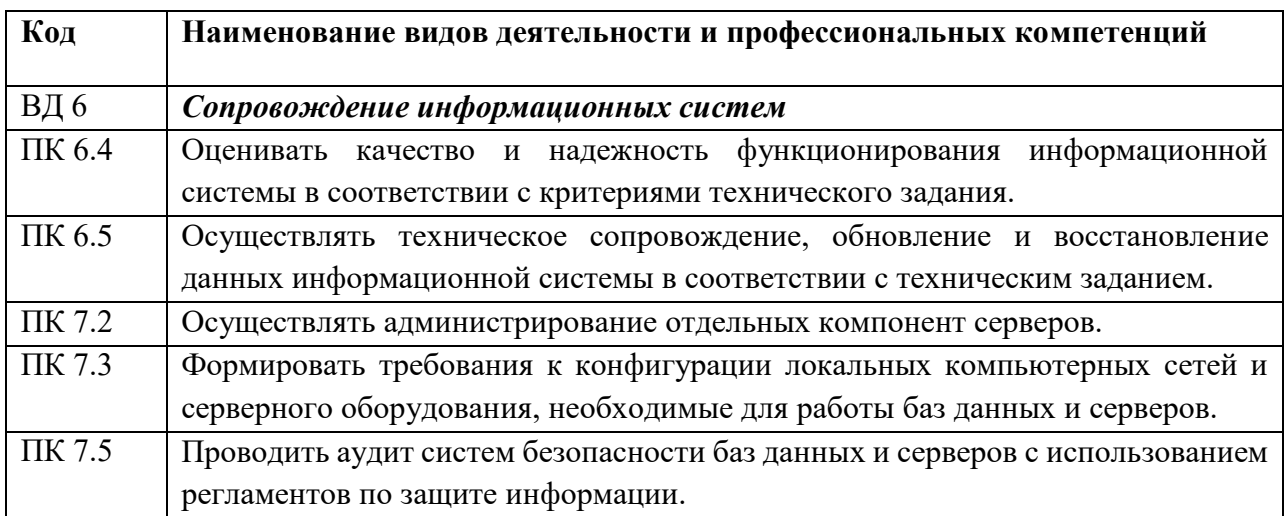

#### **1.2. Планируемые результаты освоения дисциплины:**

В результате изучения дисциплины обучающийся должен:

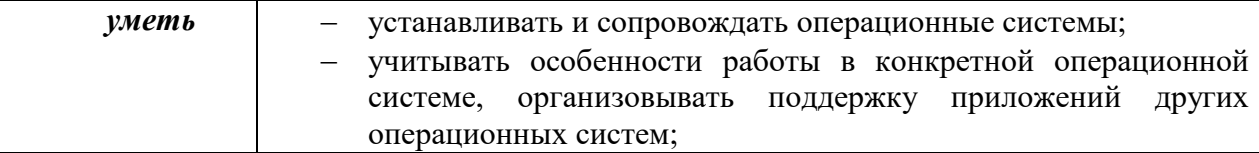

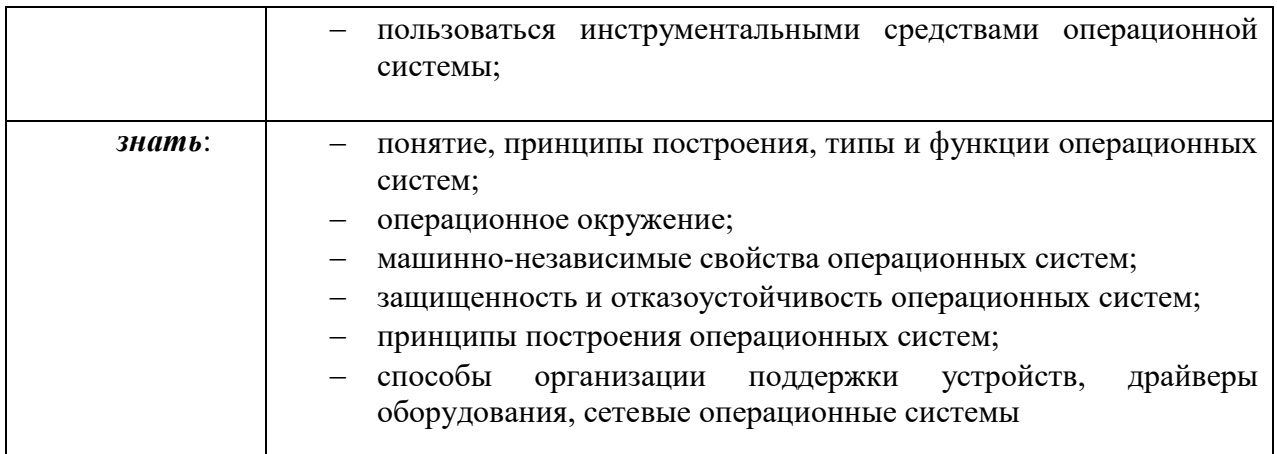

# **2. СТРУКТУРА И СОДЕРЖАНИЕ УЧЕБНОЙ ДИСЦИПЛИНЫ**

### **2.1. Объем учебной дисциплины и виды учебной работы**

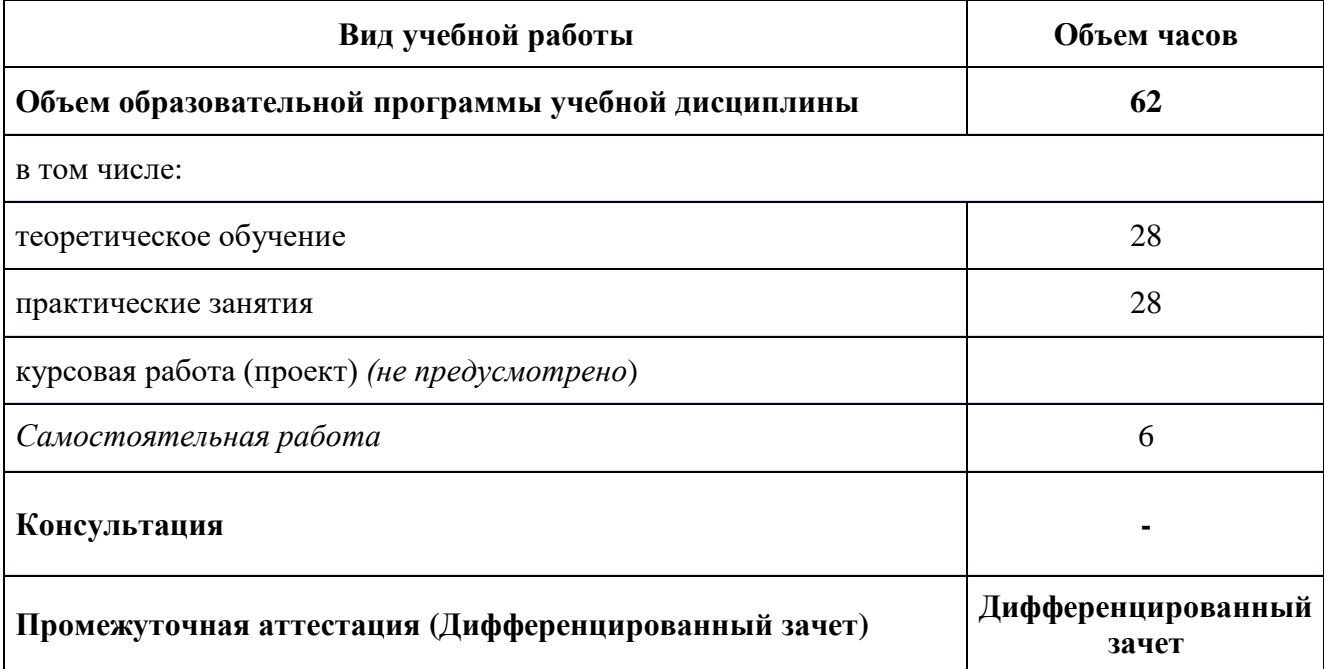

### **2.2. Тематический план и содержание учебной дисциплины**

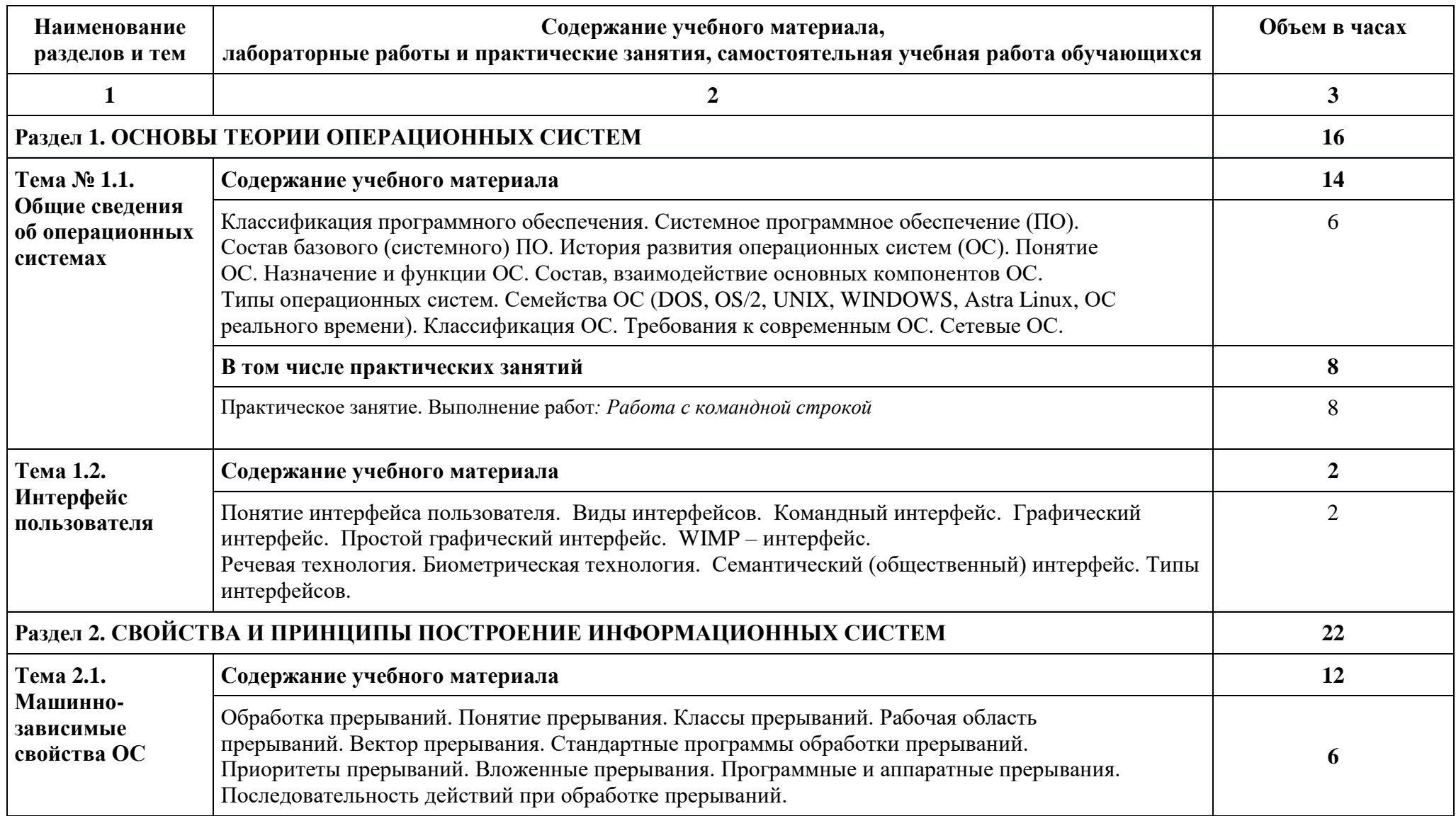

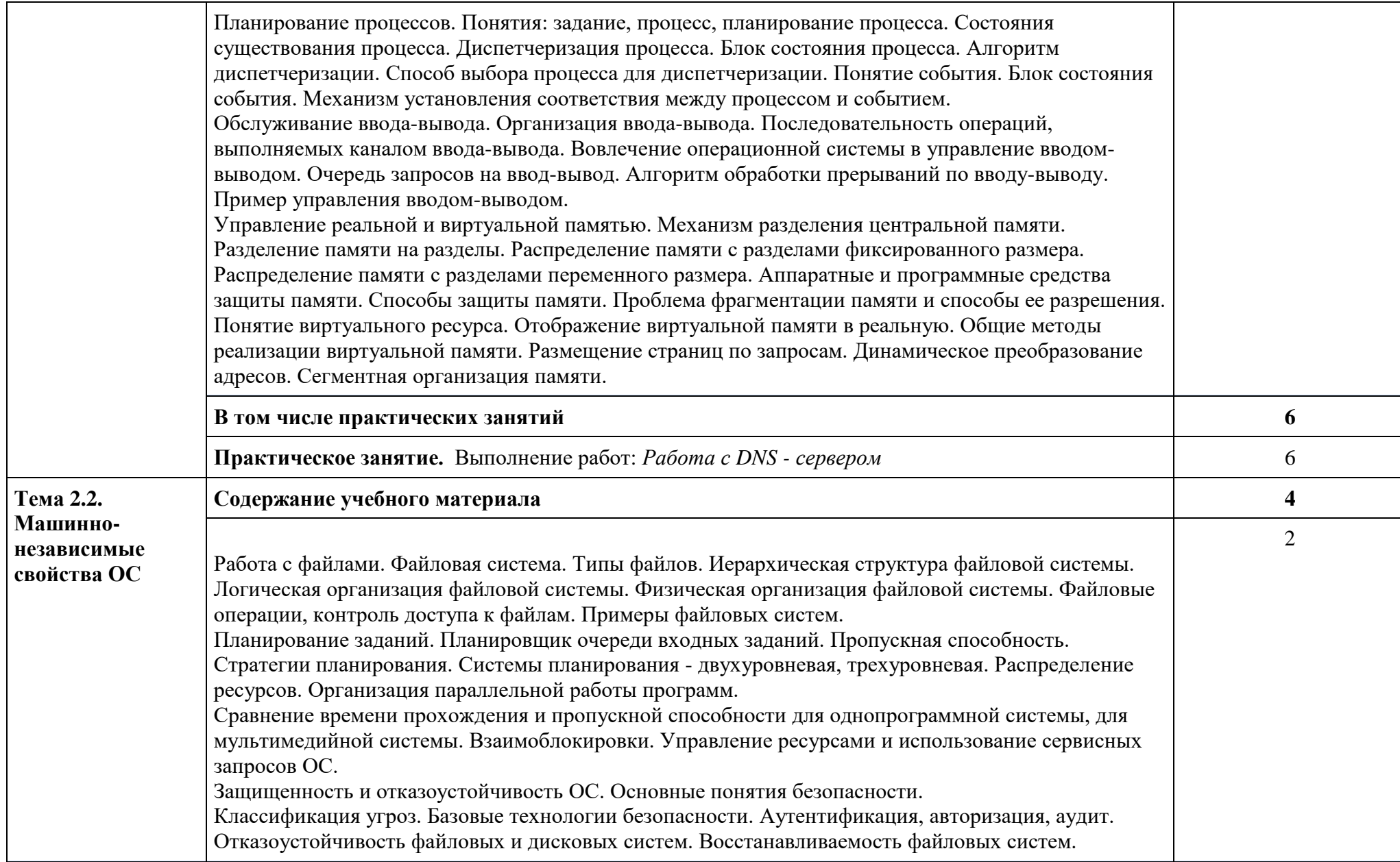

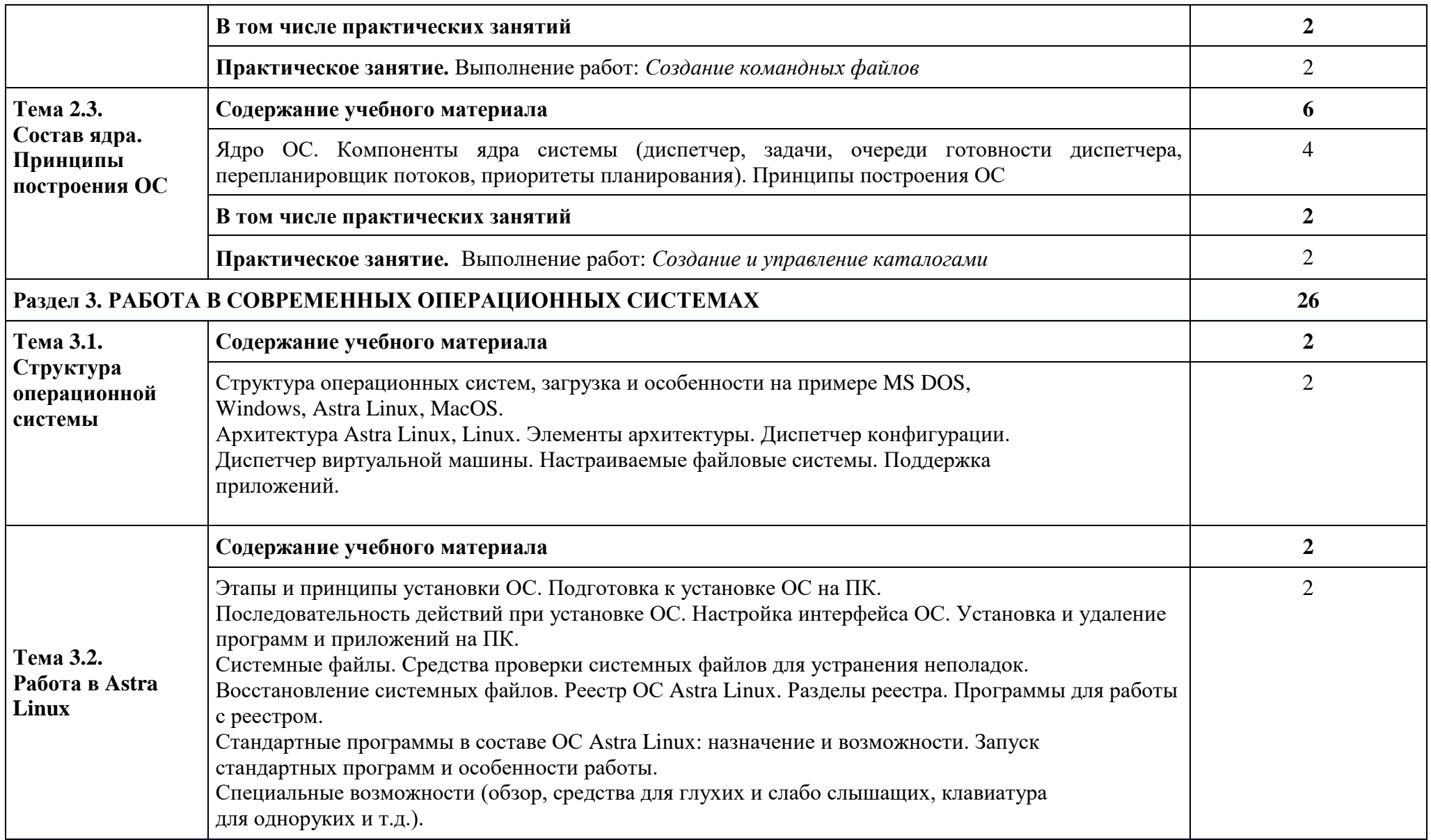

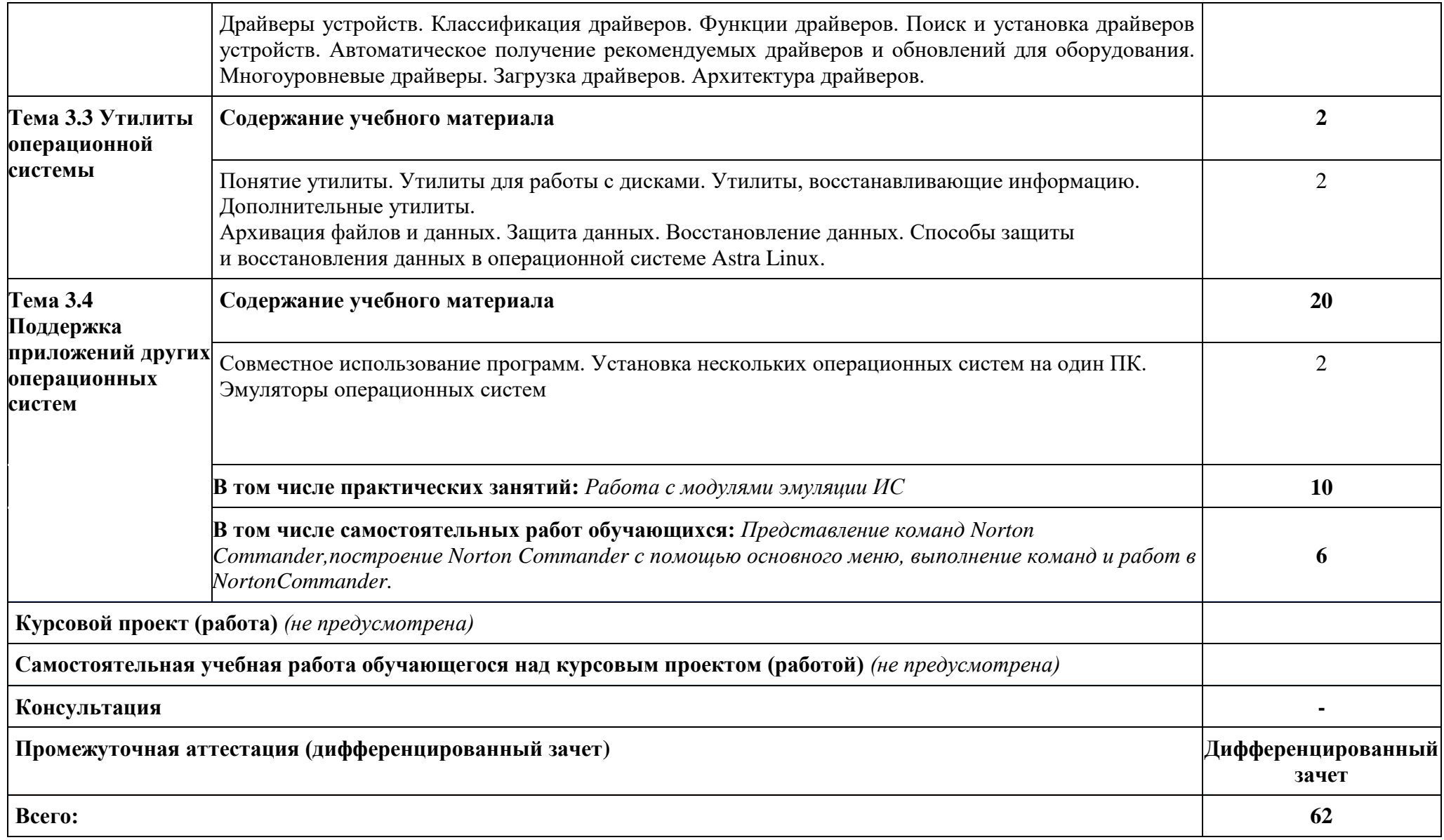

### **3. ОСОБЕННОСТИ РЕАЛИЗАЦИИ ДИСЦИПЛИНЫ В ОТНОШЕНИИ ЛИЦ ИЗ ЧИСЛА ИНВАЛИДОВ И ЛИЦ С ОГРАНИЧЕННЫМИ ВОЗМОЖНОСТЯМИ ЗДОРОВЬЯ**

Обучающиеся с ограниченными возможностями здоровья, в отличие от остальных обучающихся, имеют свои специфические особенности восприятия, переработки материала.

Подбор и разработка учебных материалов должны производится с учетом того, чтобы предоставлять этот материал в различных формах так, чтобы инвалиды с нарушениями слуха получали информацию визуально, с нарушениями зрения – аудиально (например, с использованием программ-синтезаторов речи) или с помощью тифлоинформационных устройств.

Выбор средств и методов обучения осуществляется самим преподавателям. При этом в образовательном процессе рекомендуется использование социально-активных и рефлексивных методов обучения, технологий социокультурной реабилитации с целью оказания помощи в установлении полноценных межличностных отношений с другими обучающимися, создании комфортного психологического климата в студенческой группе.

Согласно требованиям, установленным Минобрнауки России к порядку реализации образовательной деятельности в отношении инвалидов и лиц с ограниченными возможностями здоровья, необходимо иметь в виду, что:

1) инвалиды и лица с ограниченными возможностями здоровья по зрению имеют право присутствовать на занятиях вместе с ассистентом, оказывающим обучающемуся необходимую помощь.

2) инвалиды и лица с ограниченными возможностями здоровья по слуху имеют право на использование звукоусиливающей аппаратуры.

При проведении промежуточной аттестации по дисциплине обеспечивается соблюдение следующих общих требований:

- проведение аттестации для инвалидов в одной аудитории совместно с обучающимися, не являющимися инвалидами, если это не создает трудностей для инвалидов и иных обучающихся при прохождении государственной итоговой аттестации;

- присутствие в аудитории ассистента (ассистентов), оказывающего обучающимся инвалидам необходимую техническую помощь с учетом их индивидуальных особенностей (занять рабочее место, передвигаться, прочитать и оформить задание, общаться с экзаменатором);

- пользование необходимыми обучающимся инвалидам техническими средствами при прохождении аттестации с учетом их индивидуальных особенностей;

- обеспечение возможности беспрепятственного доступа обучающихся инвалидов в аудитории, туалетные и другие помещения, а также их пребывания в указанных помещениях.

По письменному заявлению обучающегося инвалида продолжительность сдачи обучающимся инвалидом экзамена может быть увеличена по отношению к установленной продолжительности его сдачи:

- продолжительность сдачи экзамена, проводимого в письменной форме, - не более чем на 90 минут;

- продолжительность подготовки обучающегося к ответу на экзамене, проводимом в устной форме, - не более чем на 20 минут;

В зависимости от индивидуальных особенностей обучающихся с ограниченными возможностями здоровья организация обеспечивает выполнение следующих требований при проведении аттестации:

а) для слепых:

- задания и иные материалы для сдачи экзамена оформляются рельефно-точечным шрифтом Брайля или в виде электронного документа, доступного с помощью компьютера со специализированным программным обеспечением для слепых, либо зачитываются ассистентом;

- письменные задания выполняются обучающимися на бумаге рельефно-точечным шрифтом Брайля или на компьютере со специализированным программным обеспечением для слепых, либо надиктовываются ассистенту;

- при необходимости обучающимся предоставляется комплект письменных принадлежностей и бумага для письма рельефно-точечным шрифтом Брайля, компьютер со специализированным программным обеспечением для слепых;

б) для слабовидящих:

- задания и иные материалы для сдачи экзамена оформляются увеличенным шрифтом;

- обеспечивается индивидуальное равномерное освещение не менее 300 люкс;

- при необходимости обучающимся предоставляется увеличивающее устройство, допускается использование увеличивающих устройств, имеющихся у обучающихся;

в) для глухих и слабослышащих, с тяжелыми нарушениями речи:

- обеспечивается наличие звукоусиливающей аппаратуры коллективного пользования, при необходимости обучающимся предоставляется звукоусиливающая аппаратура индивидуального пользования;

- по их желанию испытания проводятся в письменной форме;

г) для лиц с нарушениями опорно-двигательного аппарата (тяжелыми нарушениями двигательных функций верхних конечностей или отсутствием верхних конечностей):

- письменные задания выполняются обучающимися на компьютере со специализированным программным обеспечением или надиктовываются ассистенту;

- по их желанию испытания проводятся в устной форме.

О необходимости обеспечения специальных условий для проведения аттестации обучающийся должен сообщить письменно не позднее, чем за 10 дней до начала аттестации. К заявлению прилагаются документы, подтверждающие наличие у обучающегося индивидуальных особенностей (при отсутствии указанных документов в организации).

#### **4. ЗАДАНИЯ ДЛЯ САМОСТОЯТЕЛЬНОЙ РАБОТЫ ОБУЧАЮЩИХСЯ**

 При планировании самостоятельной внеаудиторной работы обучающимся могут быть рекомендованы следующие виды заданий:

 для овладения знаниями: чтение текста (учебника, первоисточника, дополнительной литературы); составление плана текста; графическое изображение структуры текста; конспектирование текста; выписки из текста; работа со словарями и справочниками; ознакомление с нормативными документами; учебно-исследовательская работа; использование аудио- и видеозаписей, компьютерной техники и Интернета и др.;

 для закрепления и систематизации знаний: работа с конспектом лекций (обработка текста); повторная работа над учебным материалом (учебника, первоисточника, дополнительной литературы, аудио- и видеозаписей); составление плана и тезисов ответа; составление таблиц для систематизации учебного материала; изучение нормативных материалов; ответы на контрольные вопросы; аналитическая обработка текста (аннотирование, рецензирование, реферирование и др.); подготовка сообщений к выступлению на семинаре, конференции; подготовка докладов; составление библиографии, тематических кроссвордов; тестирование и др.;

 для формирования умений: решение задач и упражнений по образцу; решение вариантных задач и упражнений; выполнение чертежей, схем; выполнение расчётнографических работ; решение ситуационных производственных (профессиональных) задач; подготовка к деловым играм; проектирование и моделирование разных видов и компонентов профессиональной деятельности; подготовка курсовых и дипломных работ (проектов); экспериментально-конструкторская работа; опытно-экспериментальная работа; упражнения на тренажёре; упражнения спортивно-оздоровительного характера; рефлексивный анализ профессиональных умений с использованием аудио- и видеотехники и др.

Наиболее распространенной формой самостоятельной работы является подготовка докладов.

#### **4.1. Вопросы для самостоятельной работы**

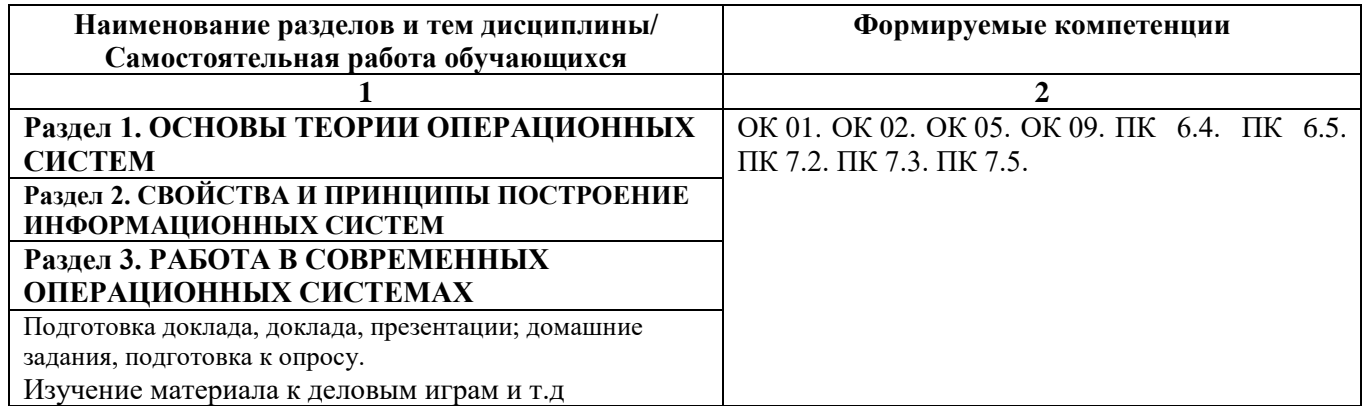

#### **4.2. Примерная тематика докладов**

- 1. История зарубежных операционных систем.
- 2. История отечественных операционных систем.
- 3. История и диалекты операционной системы UNIX.
- 4. Поддержка мультипрограммирования и разделения времени в операционных системах.
- 5. Обзор концепции файла и типов файлов в файловых системах.
- 6. Обзор расширений имен файлов.
- 7. Обзор методов доступа к файлам.
- 8. Обзор операций над директориями и методов реализации директорий в файловых

системах.

9. Обзор концепции монтирования и методов монтирования файловых систем в

операционных системах.

- 10. Обзор методов защиты файлов в операционных системах.
- 11. Обзор виртуальных файловых систем.
- 12. Файловая система FAT.
- 13. Файловые системы с индексируемым размещением файлов.
- 14. Обзор системы NFS.

### **5. ЗАДАНИЯ ДЛЯ ПРАКТИЧЕСКИХ ЗАНЯТИЙ**

По дисциплине предусмотрены практические занятия с использованием активных и интерактивных форм проведения занятий (разбора конкретных ситуаций, групповых дискуссий) в сочетании с внеаудиторной работой для формирования и развития общих и профессиональных компетенций обучающихся.

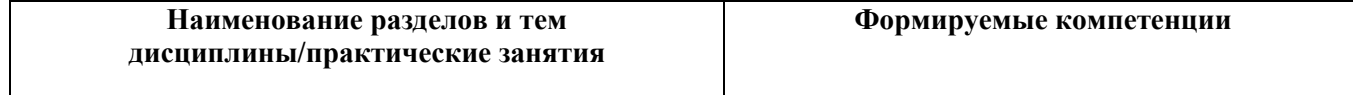

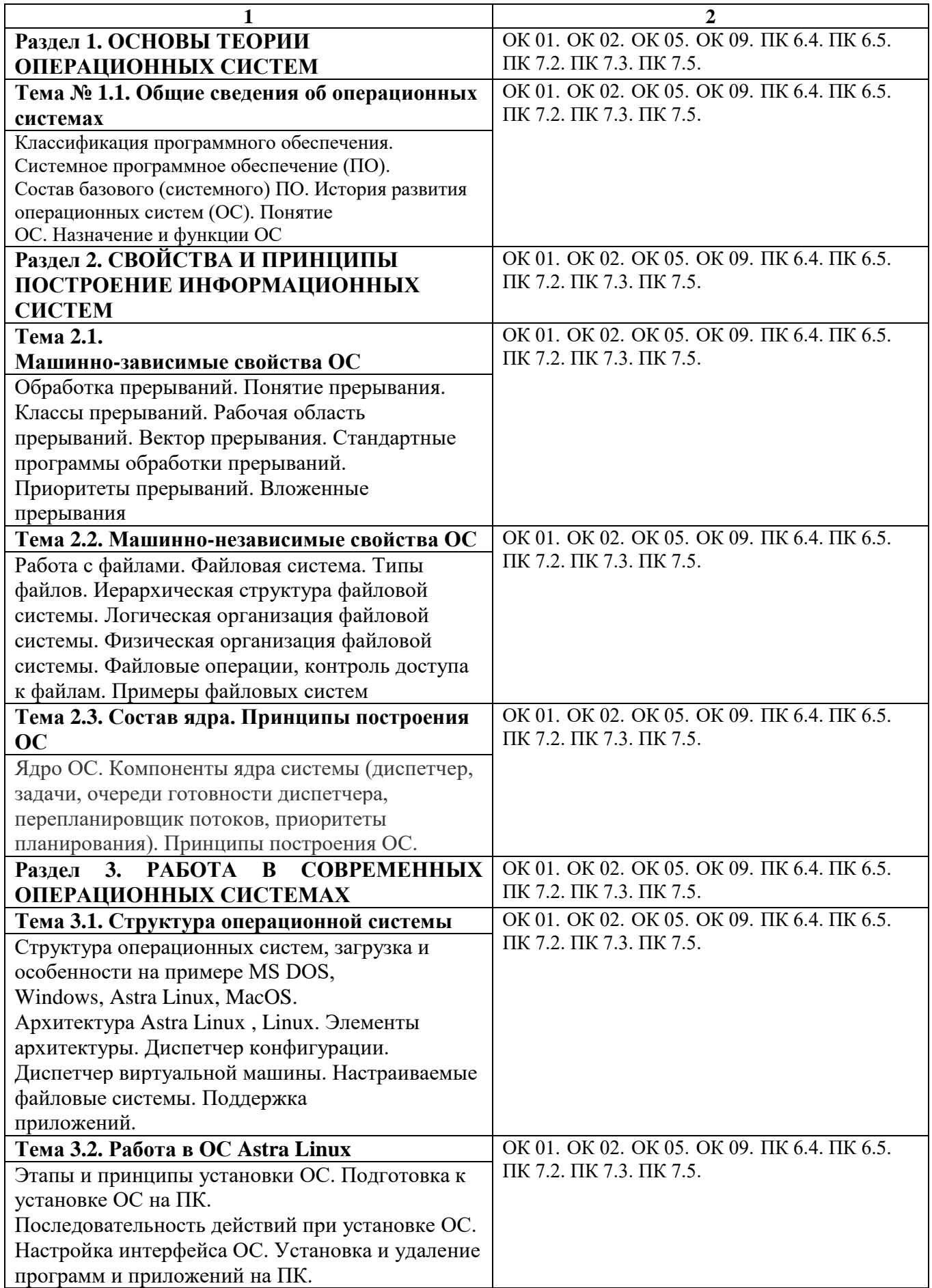

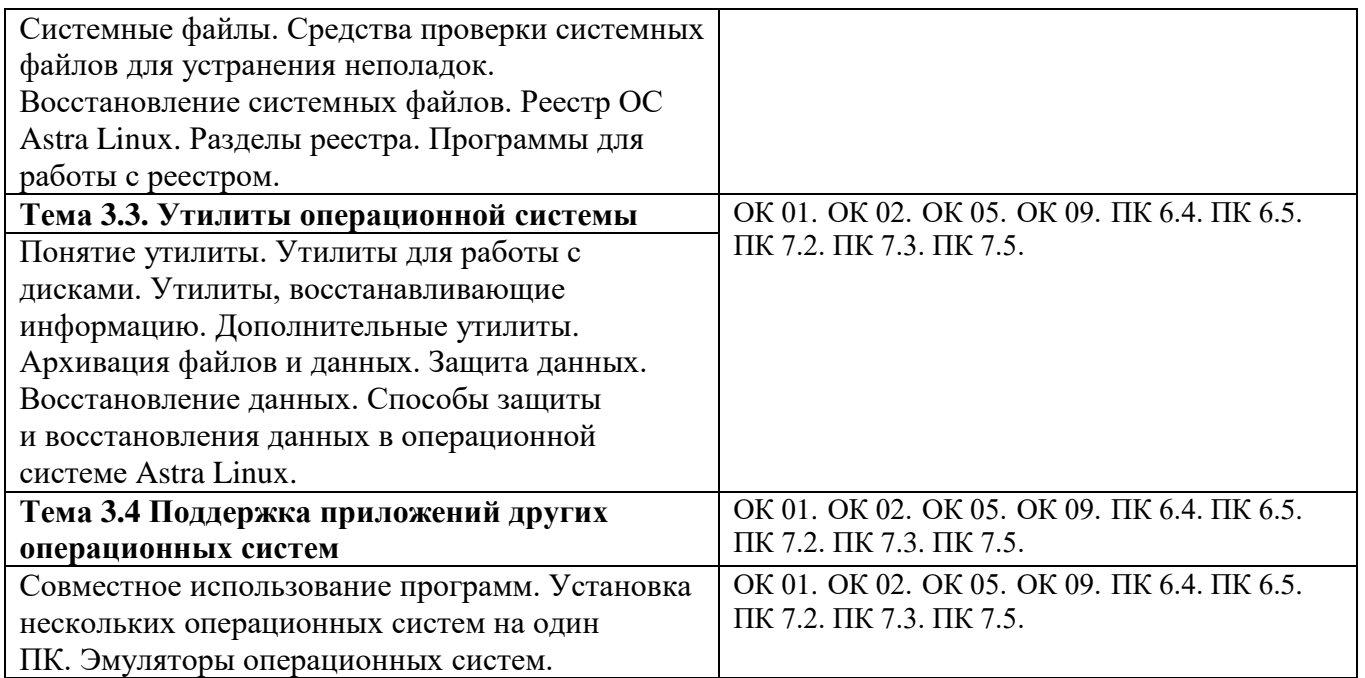

### **6. УСЛОВИЯ РЕАЛИЗАЦИИ ПРОГРАММЫ УЧЕБНОЙ ДИСЦИПЛИНЫ**

**6.1. Для реализации программы дисциплины** предусмотрены лаборатория инструментальных средств разработки, учебная аудитория для проведения занятий лекционного типа, занятий семинарского типа, групповых и индивидуальных консультаций, текущего контроля и промежуточной аттестации, оснащенная набором демонстрационного оборудования и учебно-наглядными пособиями; учебная аудитория для текущего контроля и промежуточной аттестации, оснащенная набором демонстрационного оборудования и учебно-наглядными пособиями; библиотека, читальный зал с выходом в интернет; помещение для хранения и профилактического обслуживания учебного оборудования; актовый зал; помещение для самостоятельной работы, оснащенные в соответствии с ОПОП по специальности 09.02.07 «Информационные системы и программирование»

#### **6.2. Информационное обеспечение реализации программы**

Для реализации программы библиотечный фонд Университета имеет электронные образовательные и информационные ресурсы, рекомендуемых для использования в образовательном процессе.

#### **6.2.1. Электронные издания**

1. Гостев, И. М. Операционные системы : учебник и практикум для среднего профессионального образования / И. М. Гостев. — 2-е изд., испр. и доп. — Москва : Издательство Юрайт, 2023. — 164 с. — (Профессиональное образование). — ISBN 978-5- 534-04951-0. — Текст : электронный // Образовательная платформа Юрайт [сайт]. — URL: https://urait.ru/bcode/514426

#### **6.2.2. Электронные ресурсы**

- 1. Научная электронная библиотека eLIBRARY.RU https://elibrary.ru/
- 2. Электронная библиотечная система Юрайт Издательство Юрайт https://biblio-online.ru/
- 3. Платформа «Библиокомлектатор» http://www.bibliocomplectator.ru/
- 4. Справочно-правовая система «Консультант Плюс»<http://konsultant.ru/>
- 5. Единое окно доступа к образовательным ресурсам: портал [Электронный ресурс].- Режим доступа:<http://window.edy.ru./>

#### **6.2.3. Дополнительные источники**

1. Математика и информатика : учебник и практикум для среднего профессионального образования / Т. М. Беляева [и др.] ; под редакцией В. Д. Элькина. — 2-е изд., перераб. и доп. — Москва : Издательство Юрайт, 2023. — 402 с. — (Профессиональное образование). — ISBN 978-5-534-10683-1. — Текст : электронный // Образовательная платформа Юрайт [сайт]. — URL: https://urait.ru/bcode/512073

### **6.3. Обязательное программное обеспечение**

- 1. Microsoft Windows 10 Education / Microsoft Windows 7 / Windows Vista Business/ Astra Linux
- 2. Office 365 ProPlus, Microsoft Office 2019, Microsoft Office 2016 Professional Plus (Word, Excel, Access, PowerPoint, Outlook, OneNote, Publisher) / Microsoft Office 2007 (Word, Excel, Access, PowerPoint)

## **7. ФОНД ОЦЕНОЧНЫХ СРЕДСТВ ДЛЯ ПРОВЕДЕНИЯ ТЕКУЩЕГО КОНТРОЛЯ И ПРОМЕЖУТОЧНОЙ АТТЕСТАЦИИ ПО ДИСЦИПЛИНЕ ОП.01 «Операционные системы и среды»**

#### **7.1. ПАСПОРТ ФОНДА ОЦЕНОЧНЫХ СРЕДСТВ ПО ДИСЦИПЛИНЕ**

Фонд оценочных средств предназначен для контроля и оценки образовательных достижений обучающихся, освоивших программу учебной дисциплины ОП.01 «Операционные системы и среды» по специальности СПО 09.02.07 «Информационные системы и программирование».

Фонд оценочных средств разработан в соответствии с требованиями ФГОС СПО 09.02.07 «Информационные системы и программирование» и рабочей программой дисциплины ОП.01 «Операционные системы и среды».

В результате освоения дисциплины обучающийся должен:

- освоить общие компетенции:

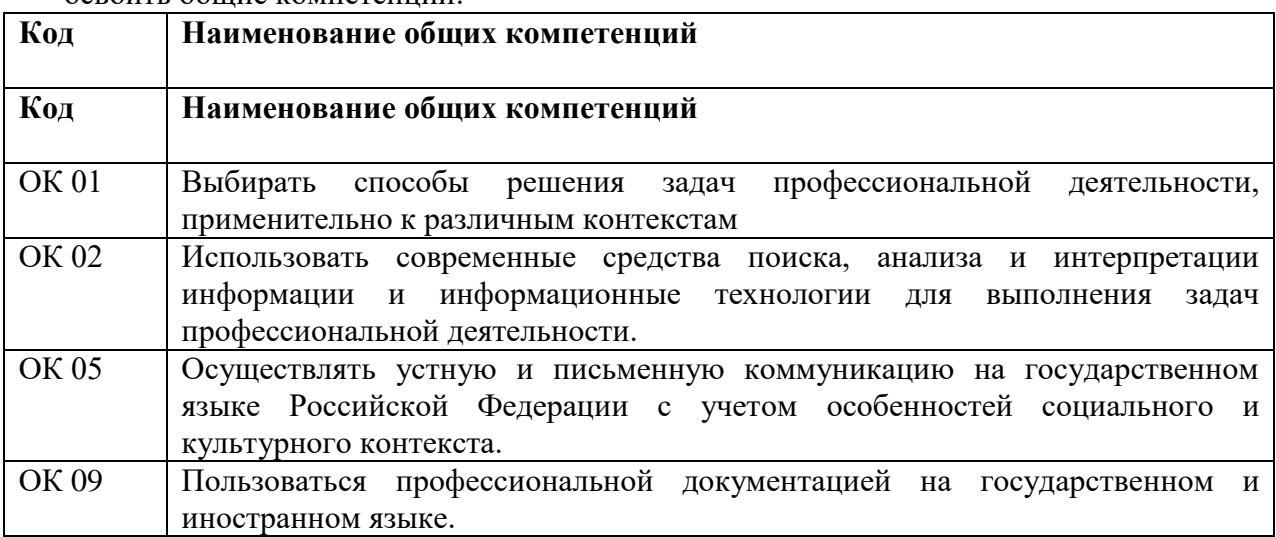

Перечень профессиональных компетенций:

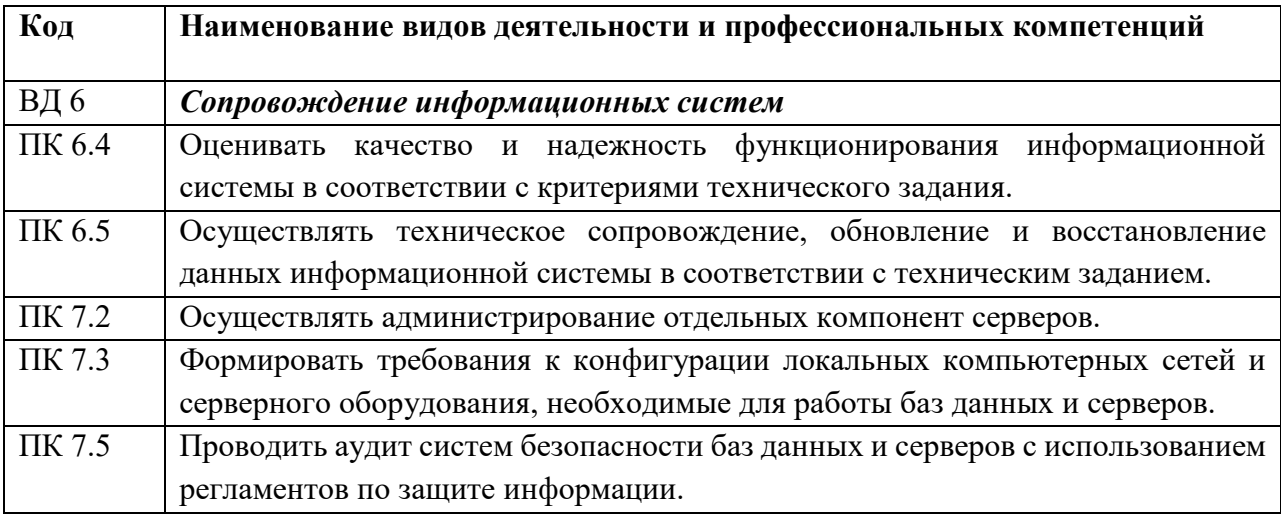

- получить умения и знания:

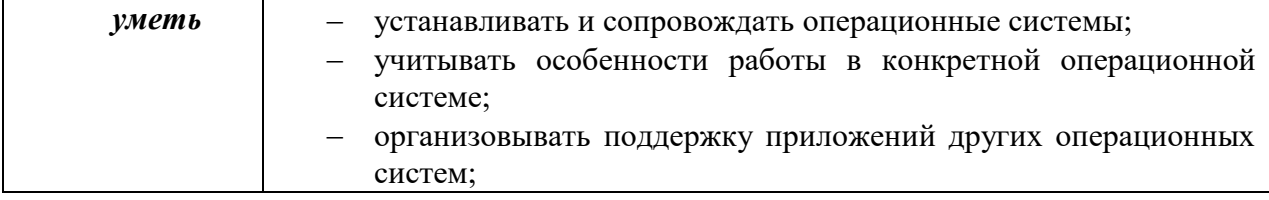

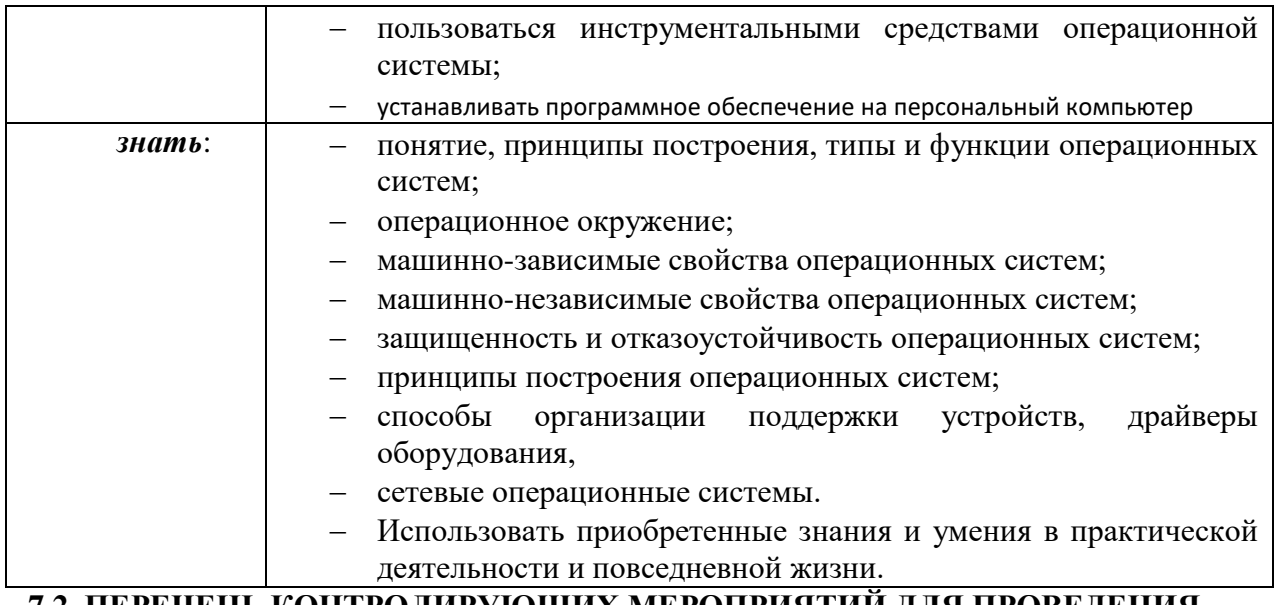

#### **7.2. ПЕРЕЧЕНЬ КОНТРОЛИРУЮЩИХ МЕРОПРИЯТИЙ ДЛЯ ПРОВЕДЕНИЯ ТЕКУЩЕГО КОНТРОЛЯ И ПРОМЕЖУТОЧНОЙ АТТЕСТАЦИИ**

Перечень контролирующих мероприятий для проведения текущего контроля по дисциплине ОП.01 «Операционные системы и среды»:

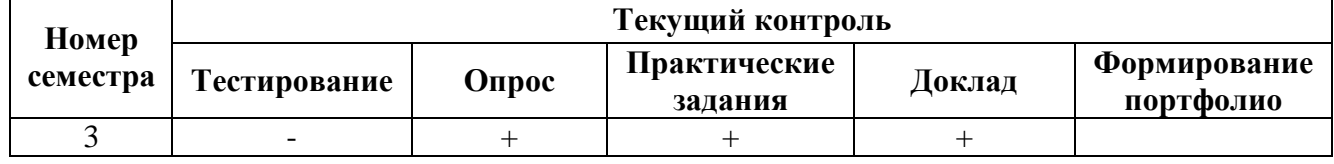

Перечень контролирующих мероприятий для проведения промежуточной аттестации по дисциплине ОП.01 «Операционные системы и среды»:

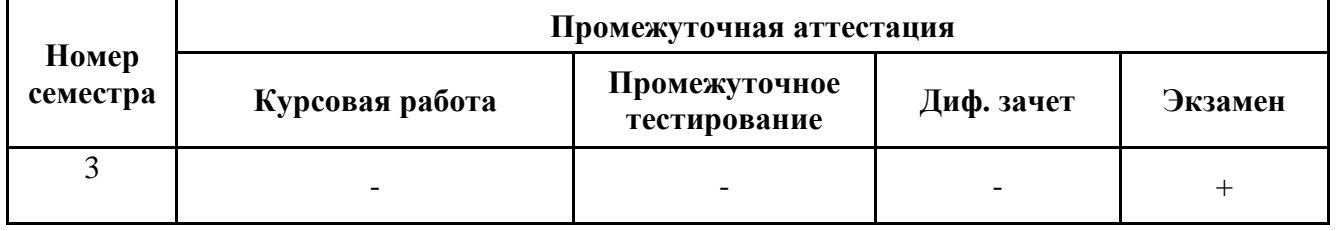

### **7.3. РЕЗУЛЬТАТЫ ОСВОЕНИЯ ДИСЦИПЛИНЫ**

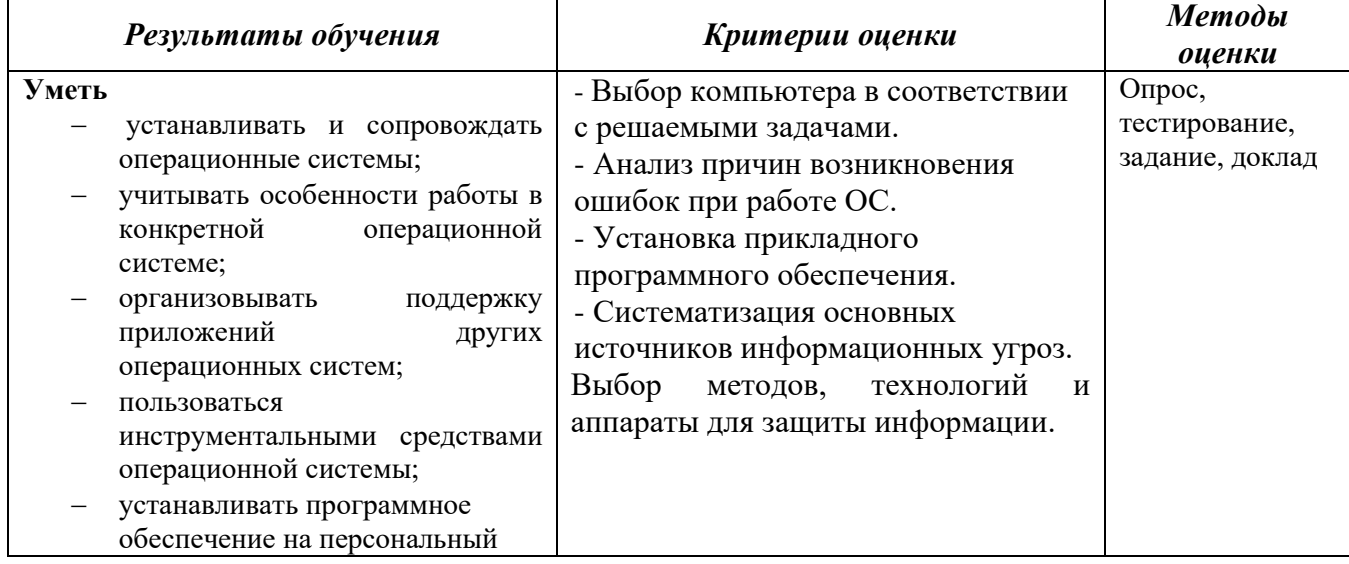

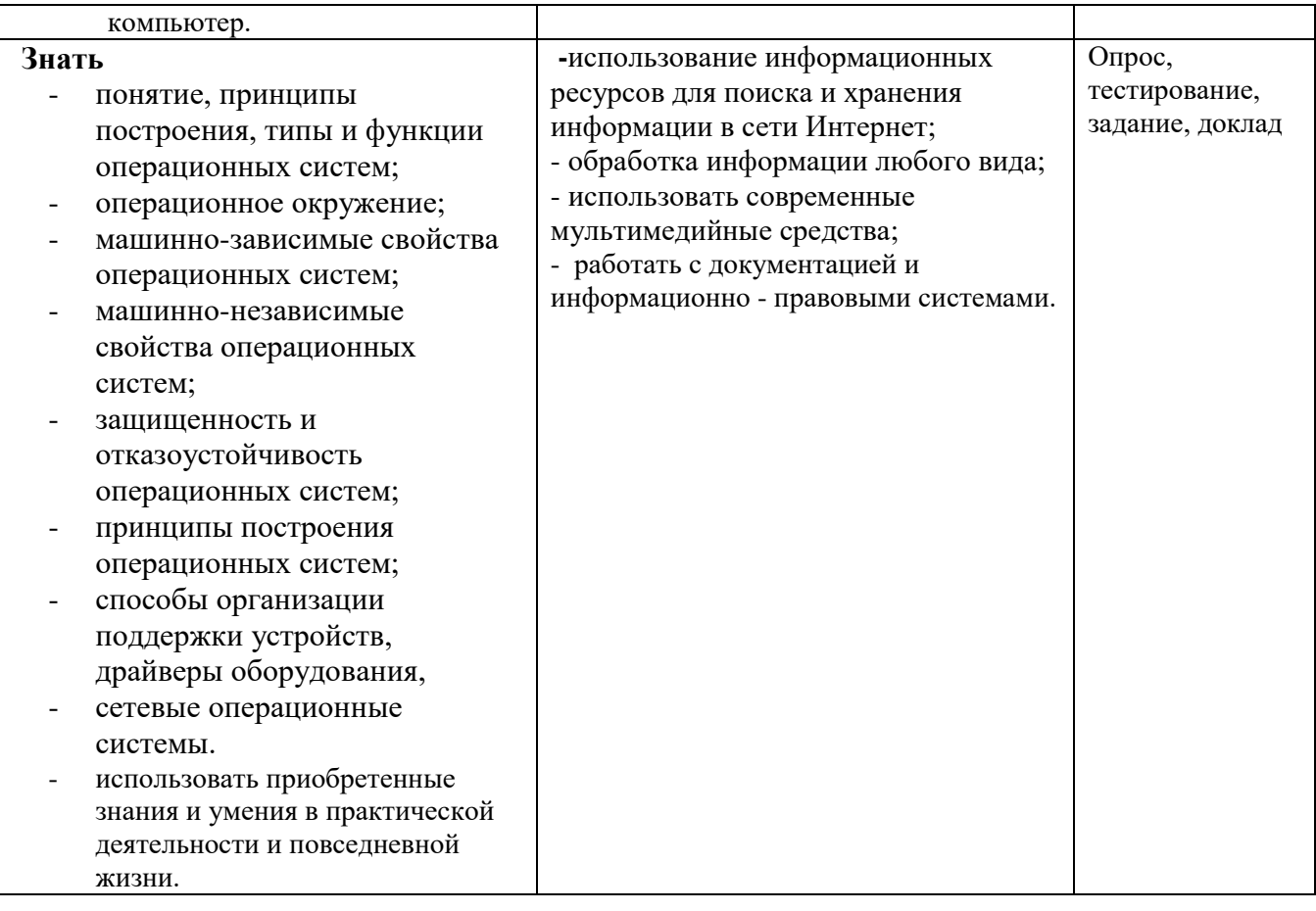

### **7.4. ОПИСАНИЕ ПОКАЗАТЕЛЕЙ И КРИТЕРИЕВ ОЦЕНИВАНИЯ КОМПЕТЕНЦИЙ НА РАЗЛИЧНЫХ ЭТАПАХ ИХ ФОРМИРОВАНИЯ, ОПИСАНИЕ ШКАЛ ОЦЕНИВАНИЯ.**

**Текущий контроль** знаний представляет собой контроль освоения программного материала учебной дисциплины, с целью своевременной коррекции обучения, активизации самостоятельной работы и проверки уровня знаний и умений обучающихся, сформированности компетенций.

**Промежуточная аттестация** по дисциплине позволяет оценить степень выраженности (сформированности) компетенций:

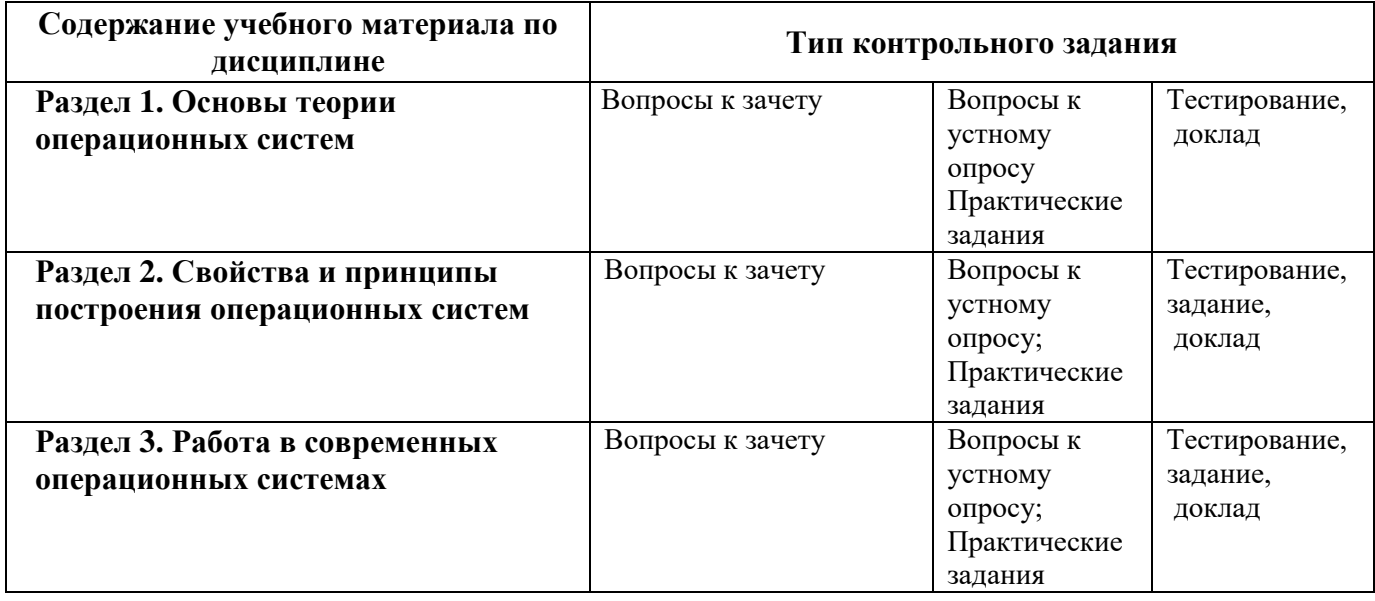

#### **7.4.1. Комплект оценочных средств для текущего контроля**

Текущий контроль знаний представляет собой контроль освоения программного материала учебной дисциплины, с целью своевременной коррекции обучения, активизации самостоятельной работы и проверки уровня знаний и умений обучающихся, сформированности компетенций. Результаты текущего контроля заносятся в журналы учебных занятий.

Формы текущего контроля знаний:

- устный опрос;
- письменный опрос;
- тестирование;
- -выполнение и защита практических работ;
- выполнение практических заданий;
- написание докладов.

Проработка конспекта лекций и учебной литературы осуществляется обучающимися в течение всего семестра, после изучения новой темы.

Защита практических работ по типам контрольных заданий производится обучающимся в день их выполнения в соответствии с планом-графиком.

Преподаватель проверяет правильность выполнения практических работ обучающимся, контролирует знание обучающимся пройденного материала с помощью контрольных вопросов или тестирования.

#### **Вопросы для текущего контроля знаний (устный опрос)** *Формируемые компетенции – ОК 01. ОК 02. ОК 05. ОК 09. ПК 6.4. ПК 6.5. ПК 7.2 ПК 7.3. ПК 7.5.*

- 1. Что такое файловая структура компьютера?
- 2. Для чего предназначен ПРОВОДНИК?
- 3. Что отображается на левой панели ПРОВОДНИКА?
- 4. Что отображается на правой панели ПРОВОДНИКА?
- 5. Для чего предназначено Главное меню?
- 6. Как открывается контекстное меню?
- 7. В чем особенности Astra Linux ?
- 8. Что является средствами управления Astra Linux ?
- 9. Перечислите основные элементы управления Astra Linux ?
- 10. Для чего предназначена Корзина?
- 11. Перечислите основные типы представления объектов.
- 12. Перечислите методы сортировки объектов.

#### **Вопросы для текущего контроля знаний (письменный опрос)** *Формируемые компетенции – ОК 01. ОК 02. ОК 05. ОК 09. ПК 6.4. ПК 6.5. ПК 7.2 ПК 7.3. ПК 7.5.*

- 1. Состав и принципы работы операционных систем и сред;
- 2. Понятия, основные принципы и типы операционных систем;

3. Машино-зависимые свойства операционных систем: обработка прерываний, планирование процессов, обслуживание ввода-вывода, управление виртуальной памятью;

4. Машино-независимые свойства операционных систем: работу с файлами, планирование заданий, распределение ресурсов;

5. Принципы построения операционных систем;

6. Способы организации поддержки устройств, драйверы оборудования;

7. Понятия, функции и способы использования программного интерфейса операционной системы, виды пользовательского интерфейса.

#### **Примерная тематика докладов**

*Формируемые компетенции – ОК 01. ОК 02. ОК 05. ОК 09. ПК 6.4. ПК 6.5. ПК 7.2 ПК 7.3. ПК 7.5.*

- 1. История зарубежных операционных систем.
- 2. История отечественных операционных систем.
- 3. История и диалекты операционной системы UNIX.
- 4. Поддержка мультипрограммирования и разделения времени в операционных системах.
- 5. Обзор концепции файла и типов файлов в файловых системах.
- 6. Обзор расширений имен файлов.
- 7. Обзор методов доступа к файлам.

8. Обзор операций над директориями и методов реализации директорий в файловых системах.

9. Обзор концепции монтирования и методов монтирования файловых систем в операционных системах.

- 10. Обзор методов защиты файлов в операционных системах.
- 11. Обзор виртуальных файловых систем.
- 12. Файловая система FAT.
- 13. Файловые системы с индексируемым размещением файлов.
- 14. Обзор системы NFS.

#### **Примерные тестовые вопросы по дисциплине**

### *Контролируемые компетенции – ОК 01. ОК 02. ОК 05. ОК 09. ПК 6.4. ПК 6.5. ПК 7.2 ПК 7.3. ПК 7.5.*

1. KDE, GNOME, Xfce - это названия …

*оболочек операционной системы Linux*

операционных систем графических редакторов браузеров сред разработки 2. FAT32, Ext2, NTFS - это ... названия различных операционных систем названия различных файловых систем виды кодировки файлов расширения файлов 3. Программы, предназначенные для обслуживания конкретных периферийных устройств драйверы **УТИЛИТЫ** библиотеки оболочки 4. Функции, выполняемые операционной системой: управление устройствами управление процессами управление памятью управление данными создание текстовых документов программирование 5. Резидентная часть операционной системы постоянно находящаяся в оперативной памяти персонального компьютера в течение всей работы системы ядро операционной системы оболочка операционной системы транзитная часть операционной системы драйвера периферия 6. В зависимости от назначения компьютера, на котором системы установлены выделяют ... Клиентские ОС Серверные ОС Системы общего назначения

Системы реального времени

 $\dddotsc$ 

Прочие специализированные системы

7. Папка, которая выступает в качестве вершины файловой структуры и олицетворяет собой носитель, на котором сохраняются файлы носит название

корневой начальной стартовой папки верхнего уровня 8. jpg, gif, png, tiff - это ... названия различных файловых систем расширения графических файлов (рисунков) расширения текстовых файлов расширения программных файлов 9. txt,  $doc - 3TO$ : названия различных файловых систем расширения графических файлов (рисунков) расширения текстовых файлов расширения программных файлов 10. Операционные системы MacOS используются преимущественно на компьютерах, выпускаемых фирмой... Apple **IBM** HP Acer 11. Исторически первой операционной системой семейства Windows можно считать Windows ...  $3.0$  $3.1$  $NT$ 95 12. Дистрибутив Ubuntu имеет в качестве графической рабочей среды... **KDE** Gnome Xfce

#### $lxde$

13. Принципиальные отличия Linux от Windows: открытость кода операционной системы простота использования наличие нескольких графических оболочек наличие большого количества легально распространяемых практически бесплатно версий широкая известность и популярность 14. Windows 3.1 — это название ... исторически первой операционной системы, выпущенной Microsoft одной из оболочек операционной системы MS DOS среды программирования текстового редактора 15. Создатель операционной системы Linux Линус Торвальдс Билл Гейтс Эндрю Таненбаум Пол Аллен 16. Классификационный признак «по назначению» предполагает выделение следующих видов операционных систем: Системы общего назначения Системы реального времени Специализированные системы Клиентские ОС Серверные ОС 17. Современные операционные системы компании Microsoft носят название Windows Linux Microsoft  $MacOS$ Solaris **BSD** 18. Логически связанная совокупность данных или программ, для размещения которой во внешней памяти выделяется определенная область файл

папка

документ

раздел

19. Транзитные части операционных систем:

оболочки

утилиты (utilities)

системные библиотеки подпрограмм

системный загрузчик

ядро

драйверы устройств

прикладные программы

#### Примерный перечень практических заданий по дисциплине Формируемые компетенции – ОК 01. ОК 02. ОК 05. ОК 09. ПК 6.4. ПК 6.5. ПК 7.2. ПК 7.3. ПК 7.5.

#### Задания для практической работы № 1

1. В Windows XP измените положение Панели задач, переместив ее наверх (влево, вправо). Измените ширину панели. Восстановите стандартные размеры и положение панели залач.

2. Создайте на рабочем столе новую папку (рабочую папку), переименуйте её в «ОС практическая работа 1». В этой папке создайте документ Microsoft Office Word, переименуйте его под своей фамилией. В данном документе вы будете записывать ответы на вопросы в залании.

3. Запишите с созданном документе Word свою фамилию, имя, номер подгруппы, номер компьютера за котором выполняете практическую работу.

4. В созданной рабочей папке создайте ярлык для запуска приложения «Мой компьютер». Запишите в документе Word используемый способ и полный путь к созданному ярлыку.

5. Откройте свойства системы, запишите в Word способ, как вы это сделали. В свойствах системы получите следующие показатели и запишите их в Word:

Имя пользователя.

Имя компьютера.

Имя рабочей группы или домена.

Частота процессора.

Сколько оперативной памяти установлено в компьютере.

Модель (название) видео-карты.

Модель (название) сетевой карты.

Модель (название) жесткого диска (дисков, если их несколько).

Модель (название) CD-DVD привода.

Какой размер имеет файл подкачки и на каком логическом диске он находится.

Какое значение имеет пользовательская переменная ТМР.

6. С помощью приложения «Мой компьютер». Определите и запишите в Word:

Размер диска С: и объем свободного места. Размер диска D: и объем свободного места. Какой общий объём установленного жесткого диска.

Сколько файлов находиться в каталоге Windows. Сколько места на жестком диске занимает данный каталог.

7. В свойствах экрана определите, и запишите в Word: Название установленной темы оформления. Разрешение экрана и качество цветопередачи.

8. Запишите в Word полный путь каталога, где хранятся пользовательские папки и ярлыки для меню «Пуск»

9. Зайдите в панель «Управление компьютером». Запишите в Word два способа как это можно сделать.

10. В панели «Управление компьютером» определите и запишите в Word:

Какие на вашем компьютере имеются каталоги для общего доступа по локальной сети. (Где они находятся и их названия).

Сколько служб установлено на вашем компьютере. Количество активных служб в данный момент. Какие службы, по вашему мнению, можно отключить.

 11. Сохраните ваш документ Word. Скопируйте вашу рабочую папку на сменный носитель. Удалите вашу папку с рабочего стола.

### **Задания для практической работы № 2**

#### Задание:

- 1. Изучите интерфейс и настройки программы CMD.EXE.
- 2. Скопируйте на рабочий стол файл «Практическая работа 2.txt».
- **3.** Разверните окно программы «командная строка» на весь экран. **Все**

**дальнейшие задания с 4 по 12 пункты включительно, выполняйте только в командной строке.**

- 4. Задайте документу «Практическая работа 2.txt» атрибут «только чтение».
- 5. Посмотрите содержимое файла «Практическая работа 2.txt».
- 6. Создайте на диске D каталог «SAVE».
- 7. Скопируйте файл «Практическая работа 2.txt» в папку «SAVE».
- 8. Переименуйте скопированный файл «Практическая работа 2.txt» в «Копия

1.txt».

- 9. Сравните содержимое файлов «Практическая работа 2.txt» и «Копия 1.txt».
- 10. Создайте на диске D каталог «Резервная копия».
- 11. Переместите каталог «Резервная копия» в папку «SAVE».
- 12. Удалите папку «SAVE».
- 13. В программе WORD создайте отчёт по практической работе, записав

используемые команды с параметрами и их результат, согласно пунктам задания.

Примечание: При работе с командной строкой будьте предельны осторожны. Запрещается, вводить команды, не относящиеся к заданиям, а также если вы не уверены в правильности их использования. Так же следует с осторожностью выполнять задание по удалению каталога.

#### **Задания для практической работы № 3**

Ответьте на следующие вопросы и выполните задания:

- 1. Какие параметры имеет каждая сетевая утилита.
- 2. Какой IP адрес вашего компьютера.
- 3. Какой MAC адрес вашего компьютера.
- 4. Какой адрес DNS-сервера вашей сети.
- 5. Покажите результат команды PING, до локального и внешнего узла. Объясните полученный результат.
- 6. Покажите результат команды PATHPING, до локального и внешнего узла. Объясните полученный результат.
- 7. Покажите результат команды TRACERT, до локального и внешнего узла. Объясните полученный результат.
- 8. Покажите текущие активные подключения.
- 9. Ответы на вопросы и результат заданий выполните в отчете. В отчете укажите ФИО, подгруппу, номер компьютера.

#### **Задания для практической работы № 4**

Цель работы: Научится создавать и применять на практике bat-файлы.

#### Задание:

Создать универсальный командный файл, который будет делать резервное копирование папки «Мои документы» текущего пользователя.

#### При этом должны учитываться

- 1. Путь к папке «Мои документы» должен определяться через системные переменные. В том случае, если папку «Мои документы» найти не удалось, то программа должна делать резервное копирование «рабочего стола».
- 2. Резервное копирование файлов должно осуществляться на диск «D», в папку «Backup», далее в папку имя которой соответствует текущей дате. Сначала необходимо проверить существует ли папка «Backup», если нет, то создать её. Все действия должны сопровождаться командами проверки, и выводом сообщений на экран.
- 3. Процесс копирования должен сопровождаться выводом на экран соответствующих сообщений.
- 4. В каждой новой папке должен создаваться текстовой файл с именем пользователя и компьютера, и содержать список скопированных файлов.
- 5. Сделать паузу
- 6. Программа должна завершаться запросом пользователя на выход.
	- Итогом практической работы должен быть рабочий bat-файл и отчет, содержащий листинг bat-файла и полное описание использованных команд.

### **Критерии и шкала оценивания (устный опрос)**

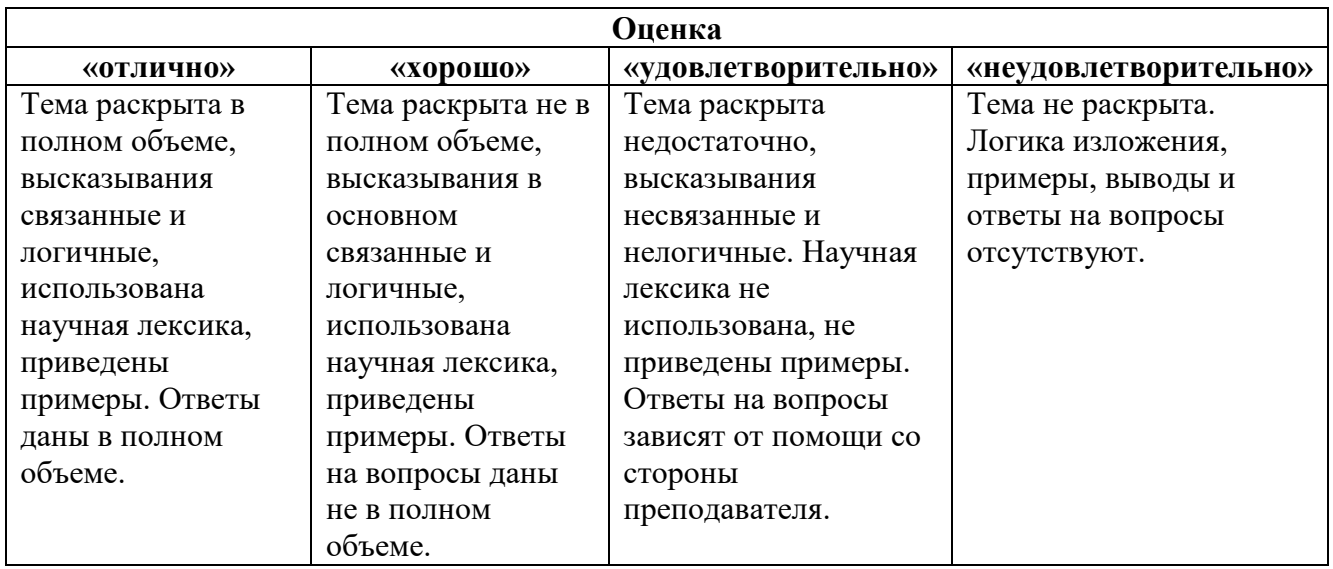

# **Критерии и шкала оценивания (выполнение практических заданий)**

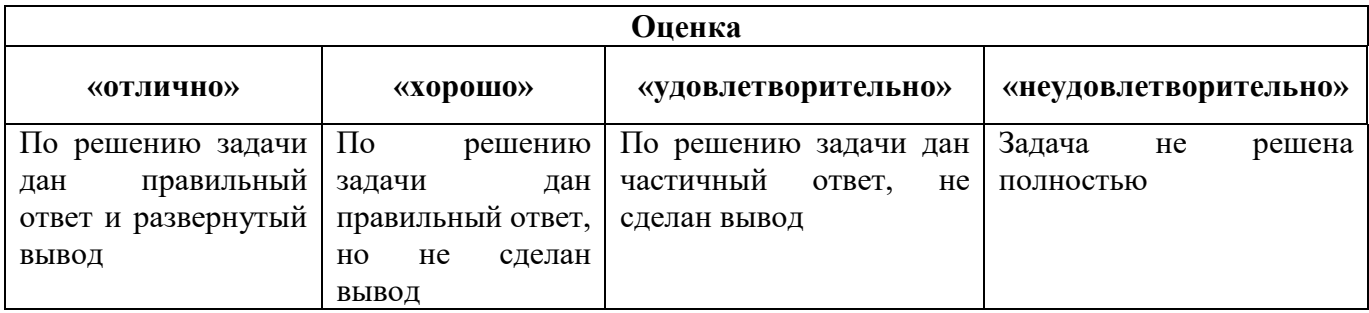

### **Критерии и шкала оценивания (тестирование)**

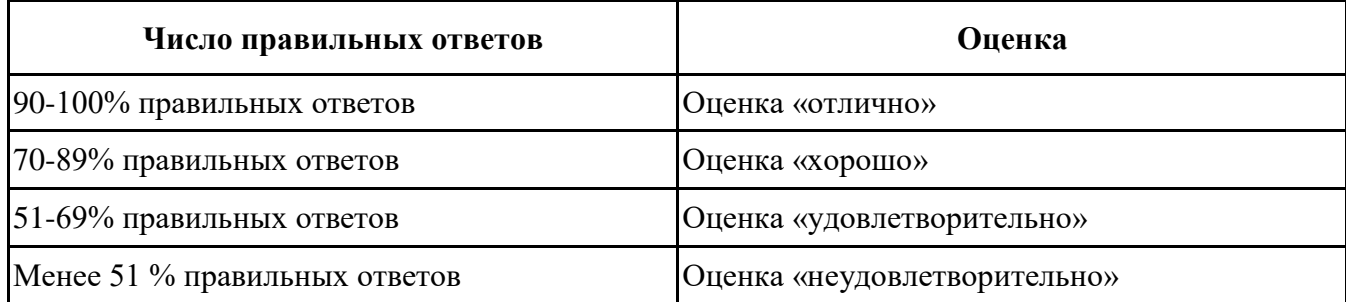

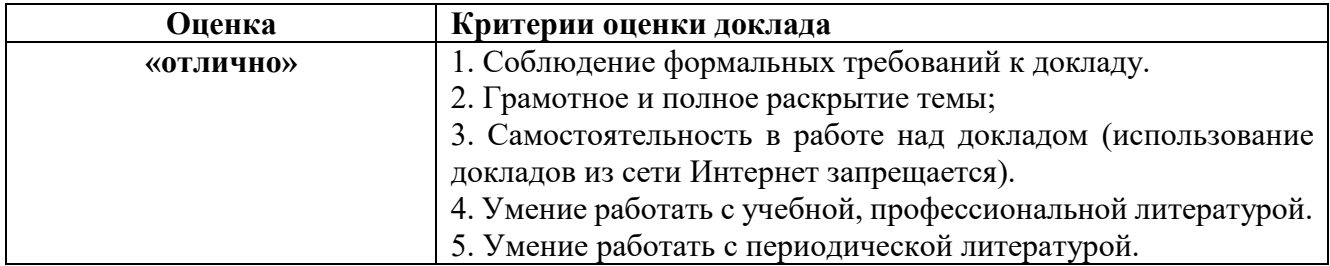

# **Критерии и шкала оценивания (доклады)**

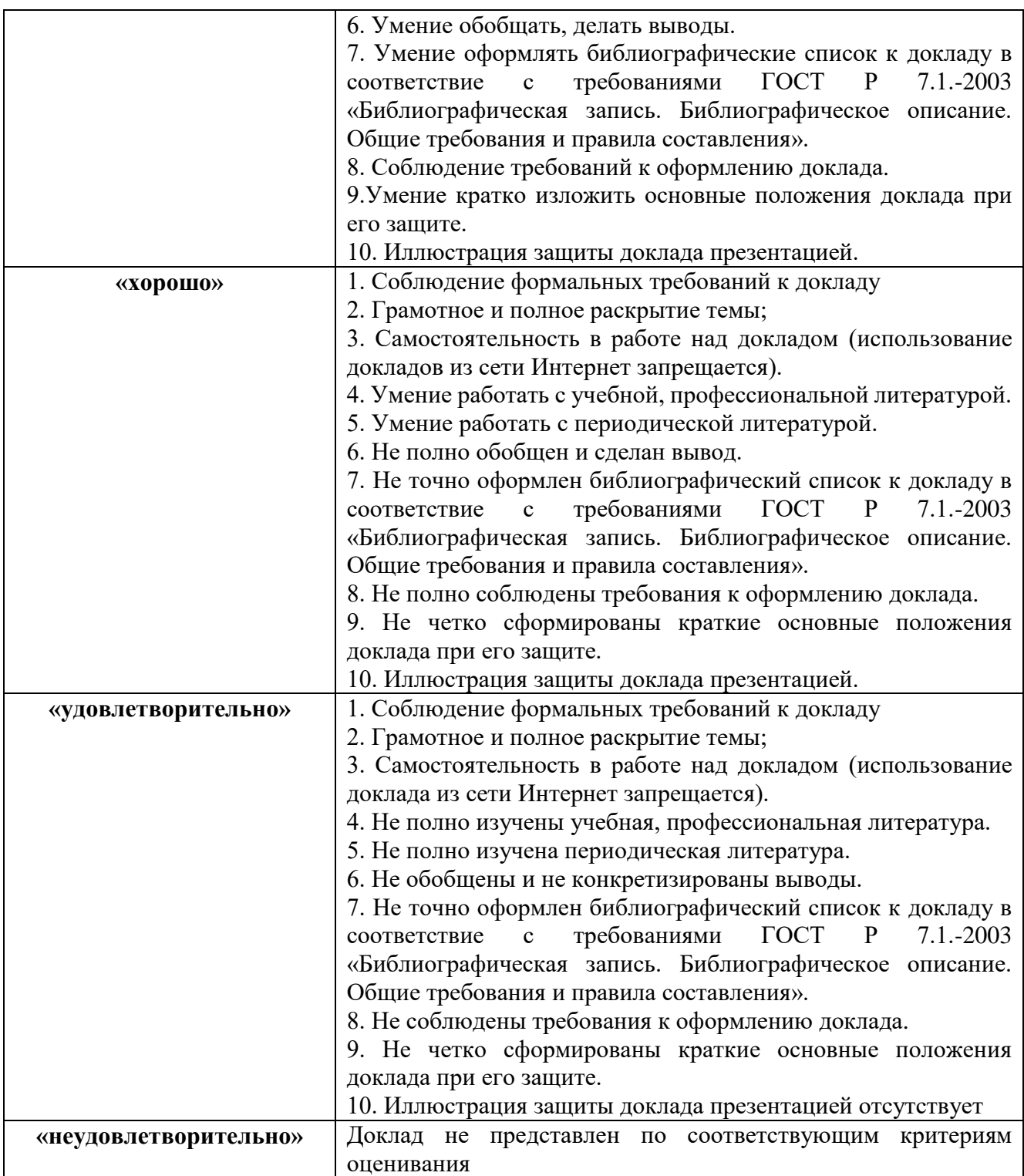

### **7.4.2. КОМПЛЕКТ ОЦЕНОЧНЫХ СРЕДСТВ ДЛЯ ПРОМЕЖУТОЧНОЙ АТТЕСТАЦИИ**

# **Примерные вопросы к зачету**

### *Контролируемые компетенции – ОК 01. ОК 02. ОК 05. ОК 09. ПК 6.4. ПК 6.5. ПК 7.2 ПК 7.3. ПК 7.5.*

- 1. Понятие операционной системы. Типы операционных систем.
- 2. MS DOS. Правила создания имени файла.
- 3. Windows. Правила создания имени файла.
- 4. Загрузка операционной системы Astra Linux
- 5. Установка Astra Linux с USB носителя.
- 6. Пакетные командные файлы.
- 7. Компоненты операционной системы.
- 8. Ядро операционной системы.
- 9. Функции операционных систем.
- 10. Основные существующие операционные системы.
- 11. История операционных систем MS WINDOWS.
- 12. Операционные системы WINDOWS 3.x.
- 13. Операционные системы WINDOWS 9.x.
- 14. Операционные системы WINDOWS NT.
- 15. Файл автоматической установки Windows XP. Назначение. Способы создания.
- 16. Windows XP. История развития. Особенности.
- 17. Командная строка. Назначение. Интерфейс.
- 18. Командная строка. Основные команды. Получение справки.
- 19. Windows XP. Интерфейс. Элементы Рабочего стола.
- 20. Windows XP. Служебные программы.
- 21. Windows XP. Стандартные программы.
- 22. Файловая система FAT.
- 23. Файловая система FAT32.
- 24. Файловая система NTFS.
- 25. 64-битные операционные системы. Преимущества и недостатки.
- 26. Операционные системы UNIX.
- 27. Главная загрузочная запись MBR.
- 28. Таблица разделов GUID.
- 29. Linux. Стандартные программы.
- 30. Сетевые утилиты.
- 31. Peecrp Windows.
- 32. Антивирусное программное обеспечение
- 33. Архивация файлов и данных. Защита данных. Восстановление данных.
- 34. Способы защиты и восстановления данных в операционной системе Windows
- 35. Файл подкачки в Astra Linux
- 36. Операционная система реального времени
- 37. Разделение полномочий операционных систем
- 38. Стандартизация операционных систем и POSIX
- 39. Операционное окружение
- 40. Многоуровневая структура операционных систем

#### Критерии и шкалы оценивания промежуточной аттестации

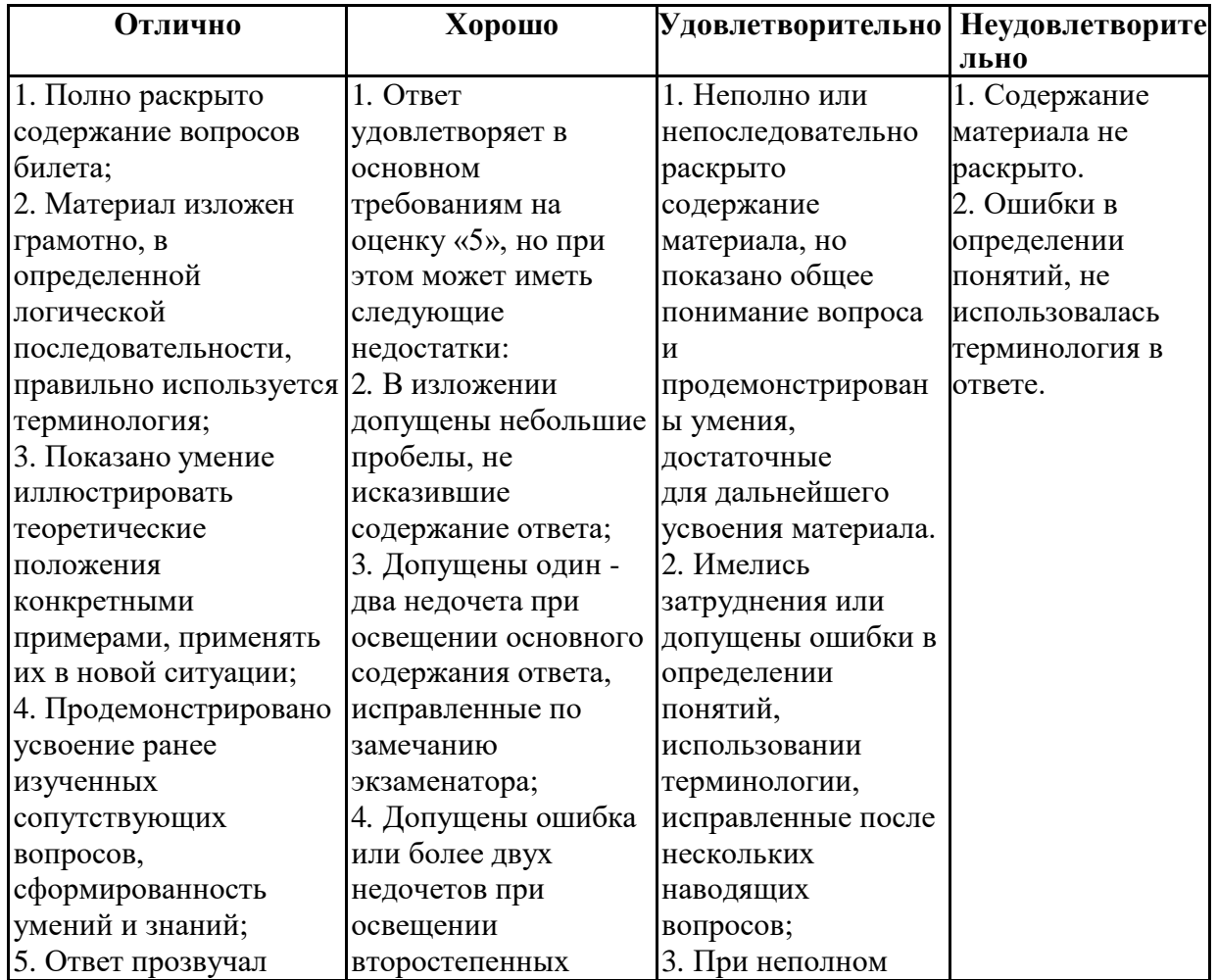

#### Шкала и критерии оценки (зачет)

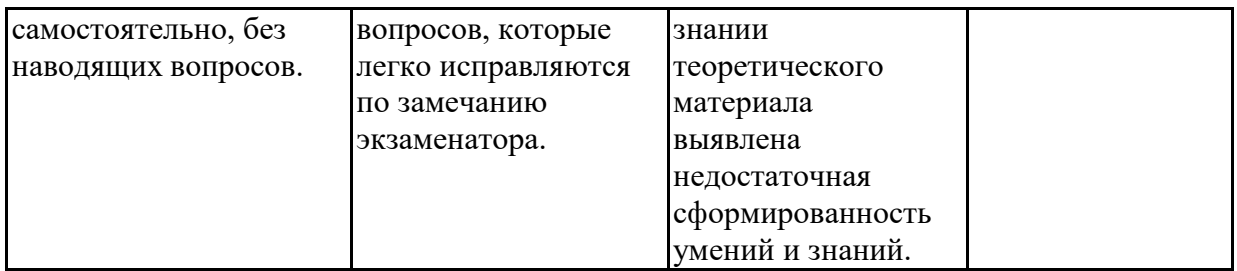

Разработчик:<br>Преподаватель ФСППО кафедры факультета среднего профессионального и<br>льного образования факультета среднего профессионального и предпрофессионального образования факультета среднего профессионального и предпрофессионального образования ФГАОУ ВО «СГЭУ» М.И. Мишуров